## **Litany at Litiya**

**Kievan Chant** reworked by A. Fateev

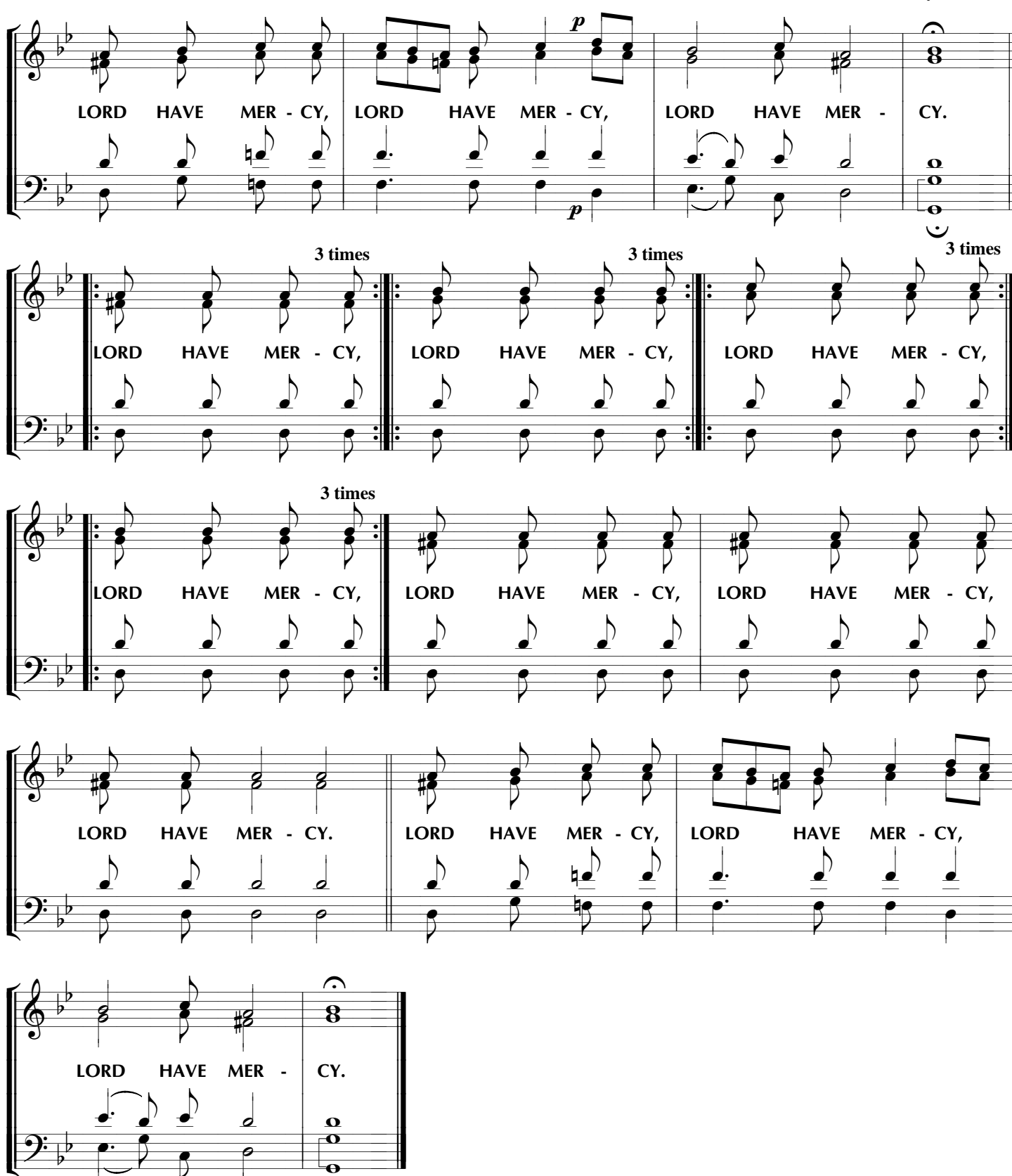

 $\ddot{\mathbf{v}}$